, tushu007.com

## <<Premiere Pro CS5

<<Premiere Pro CS5

- 13 ISBN 9787111393108
- 10 ISBN 7111393104

出版时间:2013-1

 $(2013-01)$ 

PDF

http://www.tushu007.com

 $,$  tushu007.com

## <<Premiere Pro CS5

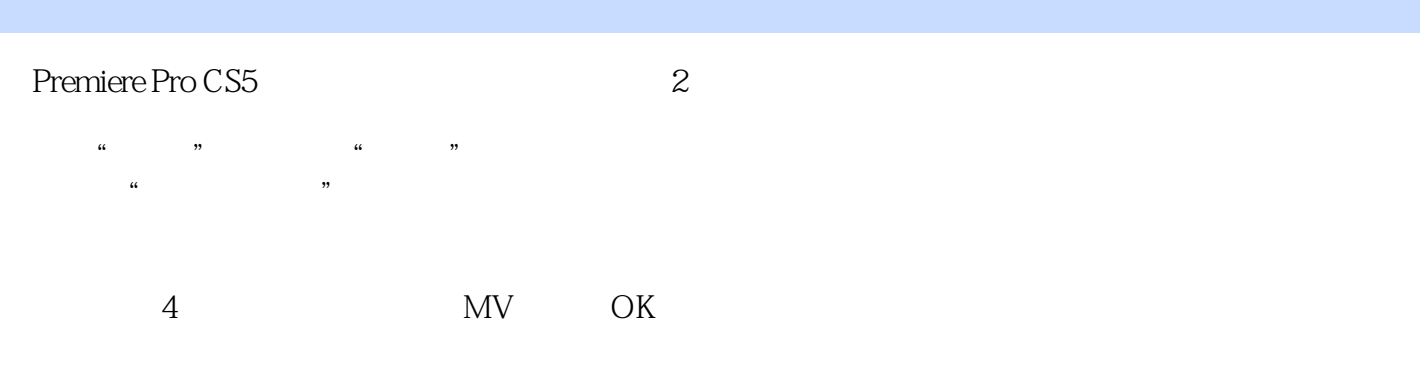

本书附赠DVD光盘,内含电子教案、素材和效果,以方便教师教学。

Premiere Pro CS5 2

## <<Premiere Pro CS5

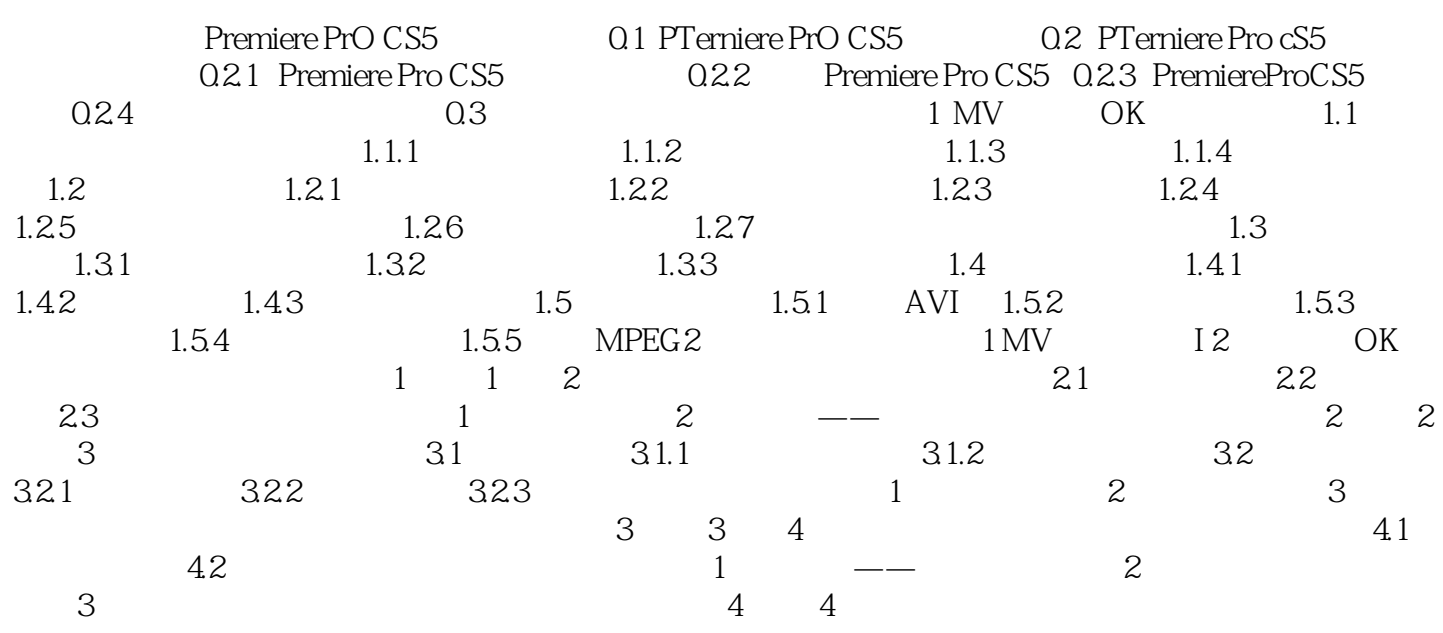

 $,$  tushu007.com

<<Premiere Pro CS5

Premiere Pro CS5 2

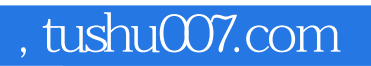

## <<Premiere Pro CS5

本站所提供下载的PDF图书仅提供预览和简介,请支持正版图书。

更多资源请访问:http://www.tushu007.com